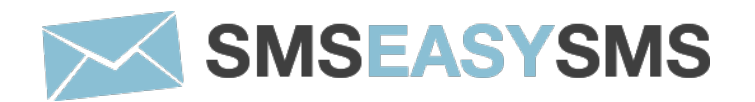

# **Servidor SMPP Guia de Usuário**

Versão 2.0

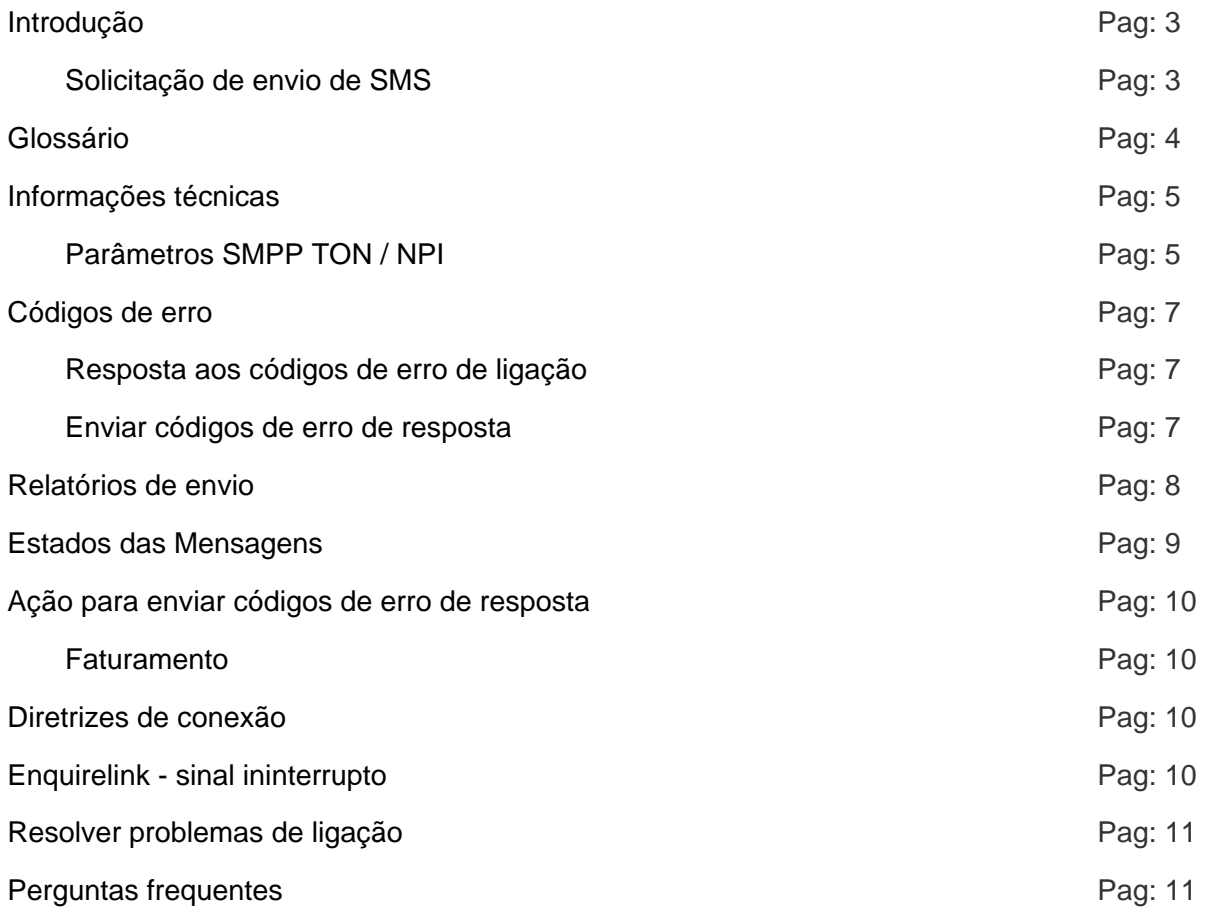

## **Introdução**

SMPP significa Mensagens Curtas de Par a Par (MCPP), o protocolo é um protocolo aberto de mensagens padrão da indústria projetado para simplificar a integração de aplicativos de dados com as redes móveis sem fio como GSM, TDMA, CDMA e PDC. O protocolo é amplamente usado na indústria de telecomunicações móveis. As especificações do protocolo SMPP estão disponíveis gratuitamente em **http://www.smpp.org**

**SmsEasySms** atualmente é compatível com as versões 3.3 e 3.4 do protocolo SMPP.

#### **Requisitos**

Os seguintes requisitos devem ser cumpridos para permitir o envio de mensagens curtas (SMS) através da conexão **SmsEasySms**:

- Precisa de uma conta de cliente
- Deve ter crédito suficiente na sua conta de cliente de SmsEasySms

O acesso aos serviços **SmsEasySms** está sujeito aos nossos termos e condições gerais.

Entre em contato o suporte técnico através do seguinte telefone:

**902 014 480 (de Espanha) ou 0034 964 523 331 (do exterior)**

**Segunda a Sexta-feira de 09h00 até 19:00, CET**

## **Glossário**

Os parâmetros utilizados no SMPPServer **SmsEasySms** SMPPServer:

- **SMS:** Serviço de mensagens curtas
- **PDU:** Protocolo de Descrição Unitária
- **DR:** Relatório de Notificação de Entrega
- **SMPPServer:** O SMPP Server é o que permite aos clientes enviarem SMSs
- **SMPPClient:** Caso o cliente deseje enviar SMS através do nosso SMPPServer
- **IP:** Número IP onde o SMPPServer está hospedado\*
- **Porta:** Porta de conexão que o SMPPServer está utilizando\*
- **System\_id:** ID único de sistema enviado para o SMPPClient em um e-mail confidencial
- **Senha:** Senha exclusiva de sistema enviada para o SMPPClient em um e-mail confidencial
- **Client\_id:** Identificador de cliente fornecido ao SMPPClient
- **Account\_id:** Identificador da conta onde os créditos serão debitados
- **System\_type:** Identifica o tipo de sistema ESME necessário para a ligação transmissora com o SMSC. Usamos esse parâmetro para especificar client\_id e account\_id.

\* **SmsEasySms** fornecerá o endereço IP e o número da porta.

## **Informações técnicas**

As especificações GSM limitam a mensagem a partir do SMSC para o aparelho a 140 octetos. Se codificação 7-bits for usada é possível enviar 160 caracteres para o aparelho, mas para 8-bits o número máximo de caracteres é limitado a 140.

Os conjuntos de caracteres suportados pela Plataforma **SmsEasySms** são GSM7, UCS2 e ISO-8859-1 (ISO Latin 1)

O SMPPServer permite ao SMPPClient enviar SMSs. Isto exige que o SMPPClient conecte-se ao SMPPServer usando parâmetros de conexão PDU.

#### **Configurações de conexão**

- **Tipo de Ligação SMPP:** Transceptor ou transmissor e receptor.
- **Janela operações pendentes assíncrona:** 10.
- **Versão SMPP:** 3.3 ou 3.4
- **Número máximo de sessões por servidor:** 2.

#### **Parâmetros obrigatórios**

- **Servidores:** Pode conectar-se a qualquer um dos seguintes servidores. O ESMSC só pode obter relatórios de entrega do servidor que aceitou a mensagem. Se desejar usar dois servidores ao mesmo tempo, precisa conectar um transceptor ou receptor a cada servidor para garantir o recebimento de todos os relatórios de entrega.
	- 89.17.205.211 (servidor primário)
	- 89.17.205.234 (servidor emergencial)
- **Porta:** 5091.
- **System\_id:** Senha alfanumérica que será dada ao SMPPClient por telefone, e-mail ou SMS
- **Senha:** Senha alfanumérica que será dada ao SMPPClient por telefone, e-mail ou SMS

#### **Outros parâmetros recomendados**

- **bind-mode:** transceiver
- **sync-mode:** async.
- **addr-ton:** 1
- **addr-npi:** 1
- **source-ton:** 5
- **source-npi:** 0
- **destination-ton:** 1
- **destination-npi:** 1

#### **Codificação de Mensagens**

**data-coding:** 0 (para codificação GSM7)

#### **Parâmetros SMPP TON / NPI**

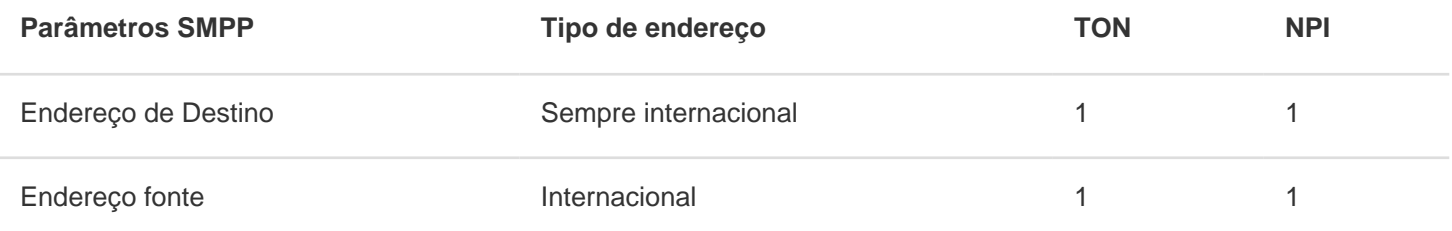

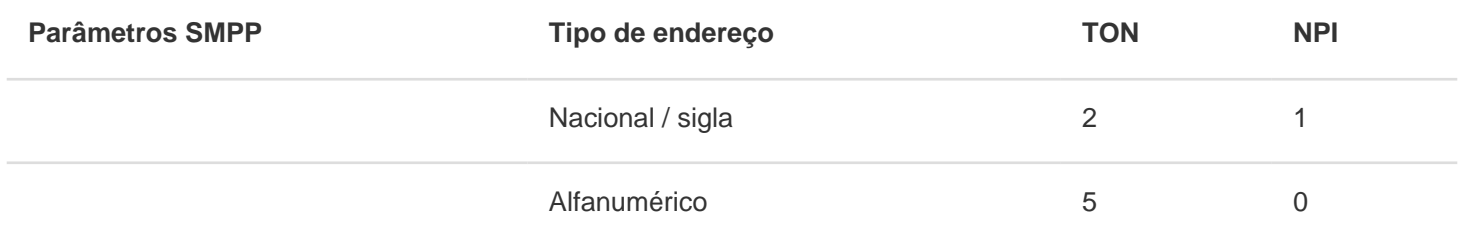

#### **Originadores internacionais**

Endereço de origem e endereço de destino no formato internacional não deve conter qualquer " " ou "00", deve começar apenas com o código do país.

#### **Exemplo de Endereço Internacional**

Exibido no fone: +34609939891 Parâmetros SMPP: TON = 1  $NPI = 1$ SOURCE\_ADDRESS = "34609939891"

#### **Originadores alfanuméricos**

O comprimento de um originador alfanumérico é limitado a 11 caracteres; esse limite é definido pelas normas GSM atuais.

## **Códigos de erro**

### **Resposta aos códigos de erro de ligação**

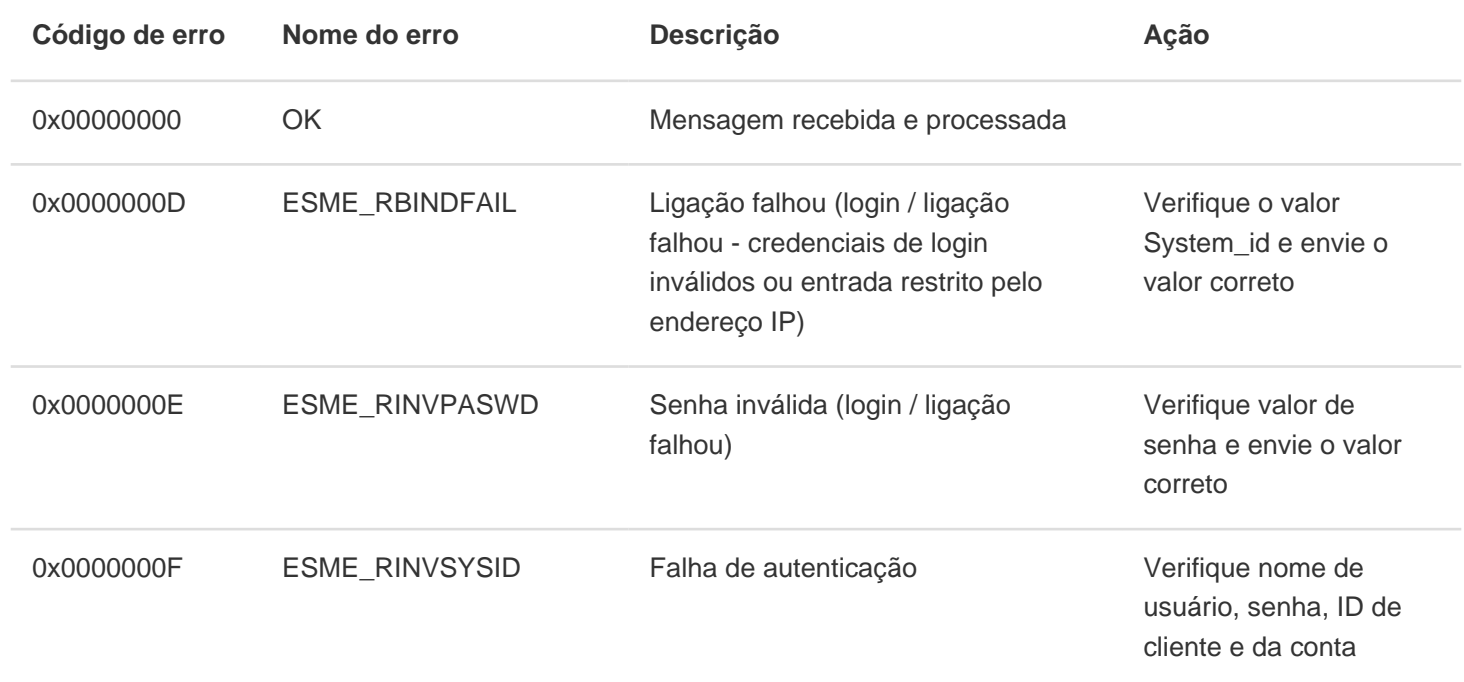

### **Enviar códigos de erro de resposta**

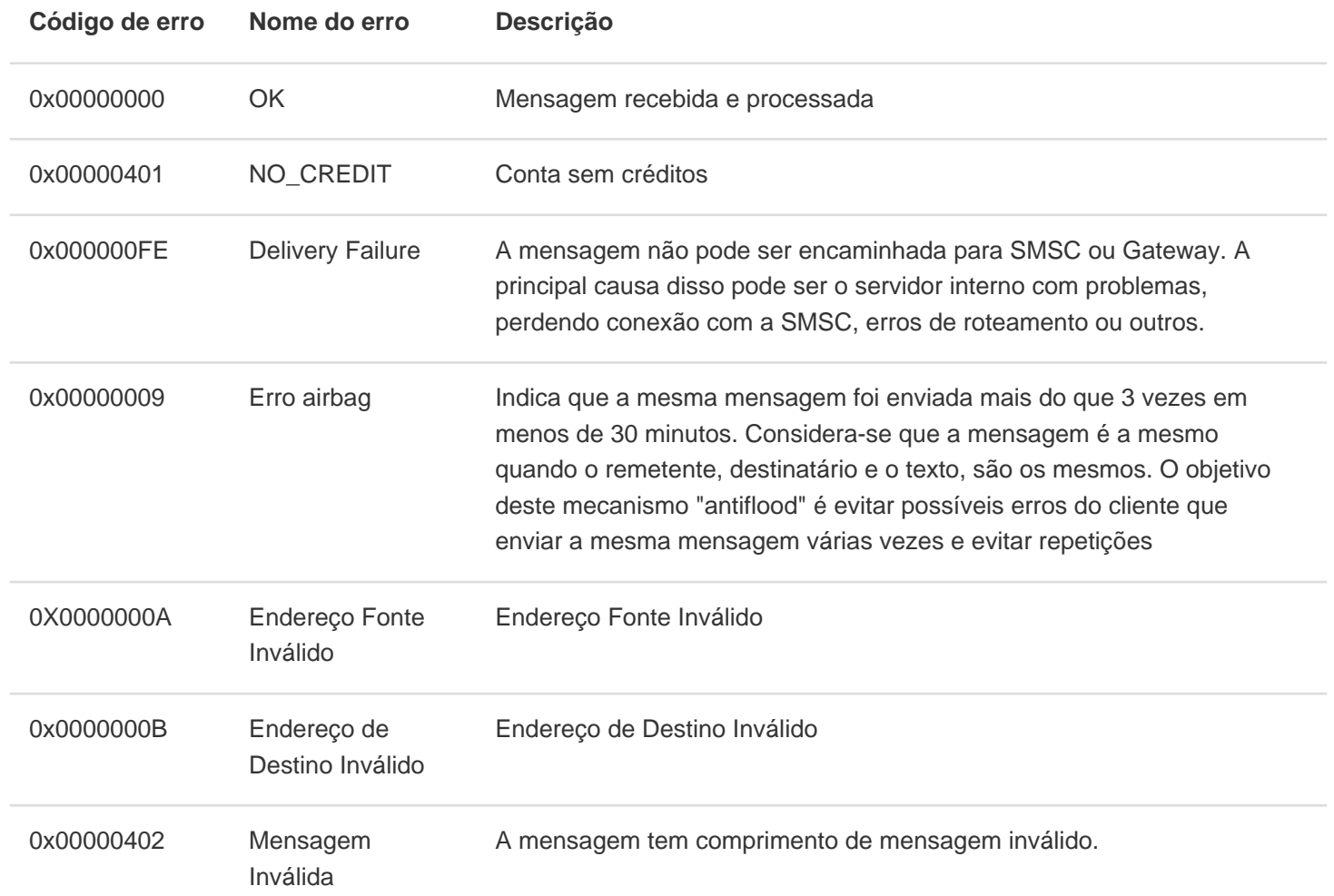

### **Relatórios de envio**

O SMPPServer fornece confirmação de recebimento de entrega SMSC através do **deliver\_sm** ou **data\_sm** PDU, que indicam o estado de entrega da mensagem. As informações de uma confirmação de entrega SMSC podem ser inseridas no **short\_message** parâmetro de **deliver\_sm** operação. O formato dessa confirmação de entrega é específica para cada fornecedor SMSC, mas segue um exemplo típico de relatório:

**id:IIIIIIIIII¡ sub:SSS dlvrd:DDD submit date:YYMMDDhhmm done date:YYMMDDhhmm stat:DDDDDDD err:E Text: . . . . . . . . .**

Os campos do exemplo de confirmação de entrega acima são explicados na tabela seguinte:

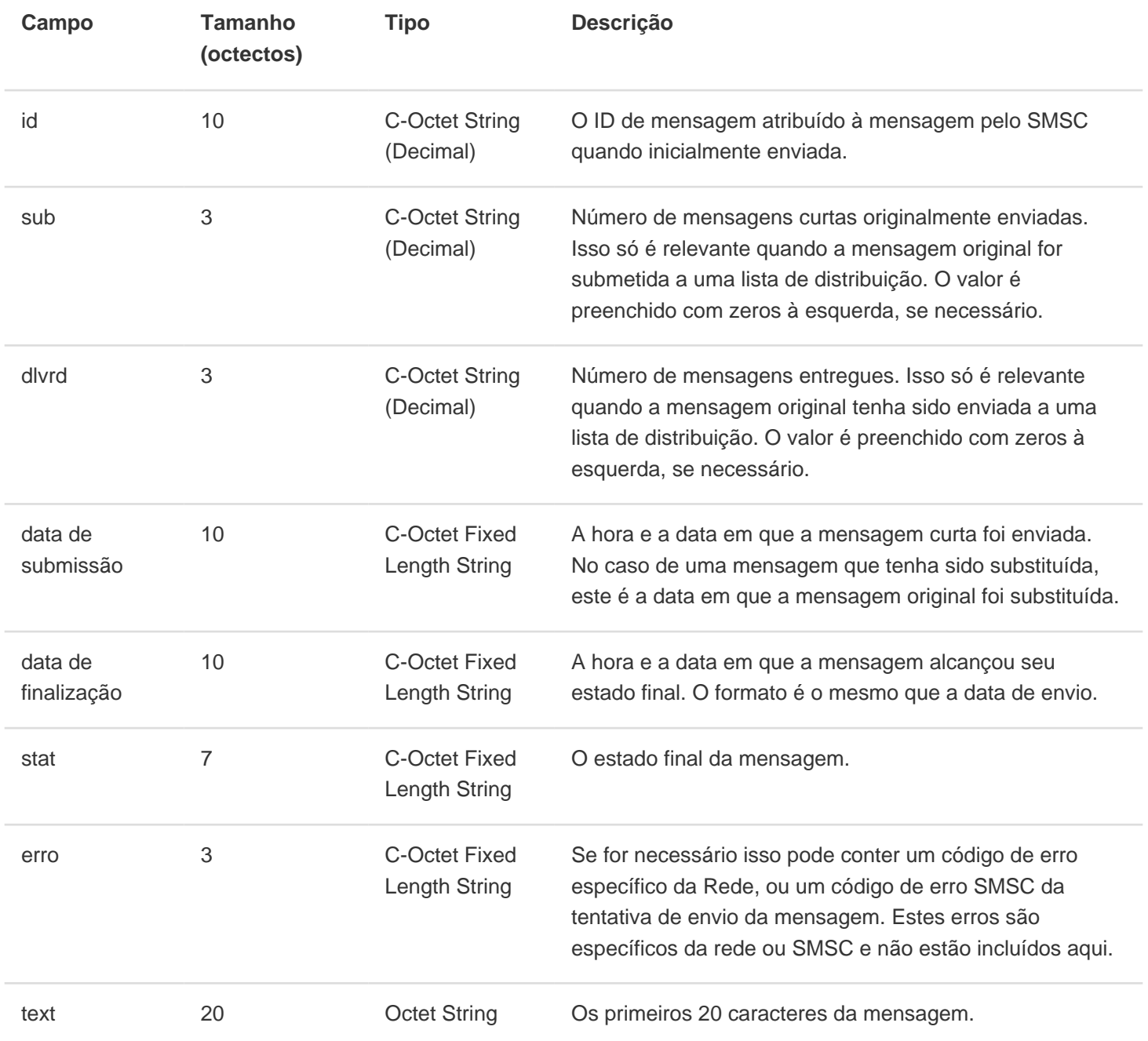

## **Estados das Mensagens**

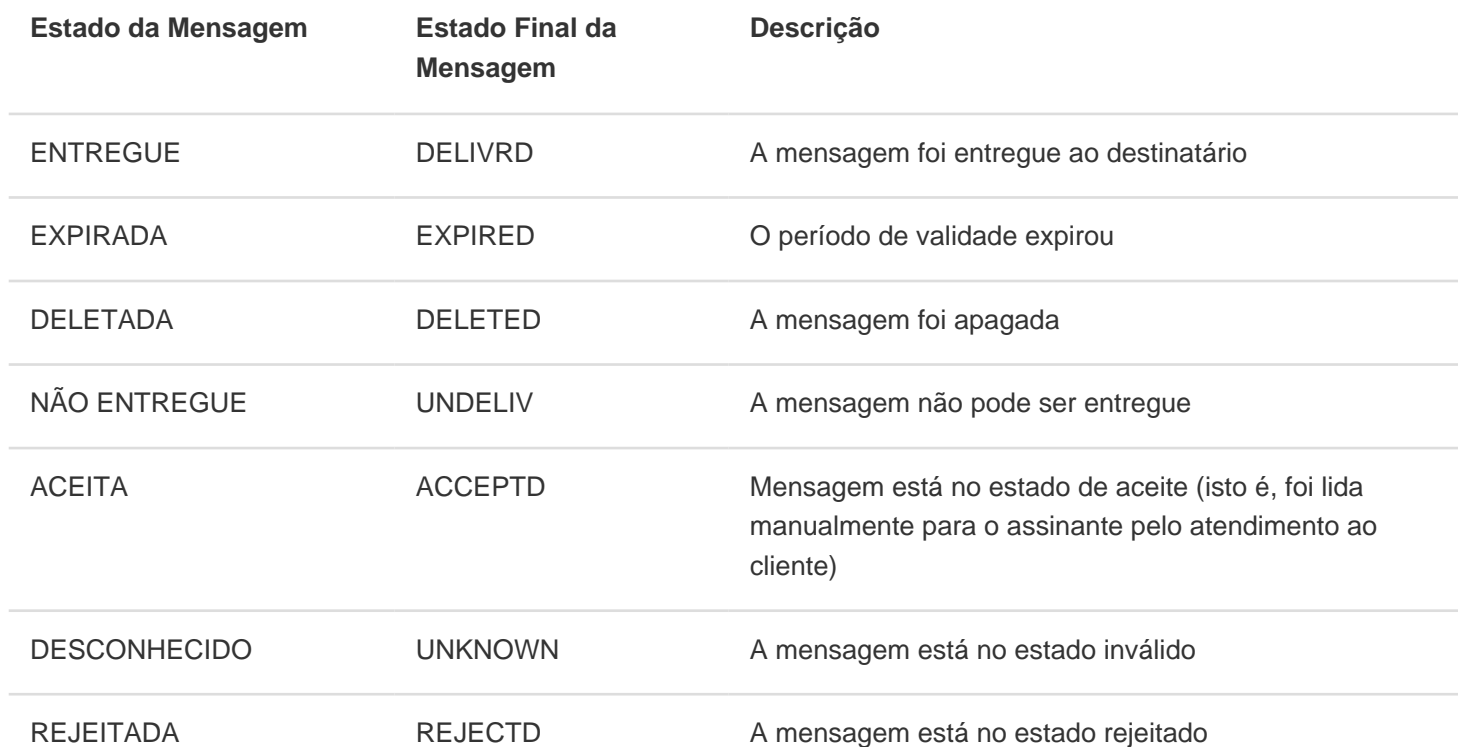

### **Ação para enviar códigos de erro de resposta**

#### **Faturamento**

Quando o cliente recebe mensagens de erro NO\_CREDIT:

- Pare de enviar mais mensagens
- Contate a central de atendimento

### **Diretrizes de conexão**

Apenas uma sessão está disponível para o systemID fornecido ao cliente.

- Quando a sessão cai (devido à falha da rede ou desligamento planejado), antes de religação para o servidor, o aplicativo cliente deve esperar por 60 segundos antes de emitir o pedido de ligação
- A sessão não deve cair com frequência. Após a ligação, a sessão deve permanecer por muito tempo ligada ao invés de emitir solicitações de ligação.
- O cliente não deve tentar inundar o servidor com pedidos de ligação.
- Antes do desligamento, o cliente deve emitir pedido de desligamento para o sistema

### **Enquirelink - sinal ininterrupto**

- O sinal Enquirelink deve ser enviado a cada 30 segundos. Caso contrário sessão de cliente será desconectada pela plataforma **SmsEasySms**.
- O cliente não deve tentar sobrecarregar o servidor com solicitações de Enquirelink.

### **Resolver problemas de ligação**

- Primeiro tente pingar o IP do servidor: Ex: pingue 89.17.205.211 Se o ping não der resultados, entre em contato com o suporte técnico
- Se o ping funcionar faça um telnet
- Ex: telnet 89.17.205.211 . Se o telnet não der resultados, entre em contato com o suporte técnico
- Se você receber qualquer mensagem de erro de ligação, verifique o código de erro na lista de códigos de erro mencionadas na seção 5.1
- Se todas as confirmações estiverem corretas e os problemas de conexão persistirem, entre em contato com o atendimento ao cliente que o passará para a área técnica.

### **Perguntas frequentes**

#### **Quanto tempo a aplicação ESME deve esperar por uma submit\_sm\_response?**

O servidor fornece uma resposta em modo de transação. Ou seja, resposta do próprio operador. Este atraso depende do operador. Caso contrário a melhor opção é enviar as mensagens de forma assíncrona.

**O que é "enquire\_link" e preciso para usá-lo?** Este comando é utilizado para proporcionar uma margem de segurança na verificação do caminho de comunicação ESME e SMSC. Todas as sessões SMPP no SMSC são configuradas com um 80 segundos de tempo limite de inatividade. Espera-se que todos os ESME iniciem enquire\_link a cada 60 segundos para assegurar que a sessão não seja fechada durante períodos de inatividade SMSC.